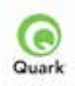

## **QuarkXPress EDITORIAL - 1 Day Course**

This Quark authorised course has been designed to meet the specific requirements of professionals using QuarkXPress 9 in an editorial capacity such as sub-editors or journalists working on newspapers or magazines. This is an introductory course and the emphasis throughout the day is on the powerful text manipulation and editing features of QuarkXPress rather than the layout and design features.

# **COURSE OUTLINE**

#### **Introduction**

ADline

tіш

ı.

- The QuarkXPress 9 toolbox
- The measurement palette
- Moving around your document

#### **Basic text controls**

- Different ways of selecting text
- Importing text and graphics
- Formatting text
- Using leading and tracking controls
- Using invisibles and guides
- Font substitution
- Finding and changing text
- Exporting text from QuarkXPress
- Saving text in MS Word format
- Checking the spelling
- The auxiliary dictionary

## **Working with the Story Editor**

• Editing in the Story Editor

#### **Style sheets**

- Importing style sheets
- Creating style sheets
- Editing style sheets
- Character and paragraph level style sheets
- Tricks with paragraph rules
- Understanding conditional styles
- Synchronising styles across several documents

### **Working with Master Pages**

- Understanding Quark templates
- Creating Master Pages
- Adapting Master Pages
- Applying Master Pages
- Automatic page numbering
- Running headers and footers

#### **Working with tables**

- Defining columns and rows
- Resizing tables

#### **Further text controls**

- Running text around pictures
- Using Linkster to link and unlink text boxes without overflow
- Using synchronised text
- Bullets and numbering
- Hyphenation and justification
- Setting the baseline grid
- Locking text to the baseline grid
- Anchored text boxes

#### **Printing**

- Proofing your document
- Using font usage
- Before you print: a checklist